## Review

- Recursion
- Factorial (Iterative and Recursive versions)
- Call Stack (Last-in, first-out Queue)
- Tracing recursive functions
- Fibonacci Sequence Recursive Implementation
- Recursive Maze Generation

## One can declare an array of any type

int myInt;  $\longrightarrow$  int<sup>[]</sup> myInts; float myFloat;  $\longrightarrow$  float<sup>[</sup>] myFloats; String myStr; ------> String<sup>[]</sup> myStrs;

… just add []

To create and size the array, use the  $new$  keyword

 $myInts = new int[10]$ ;  $myFloads = new float[20]$  $myStrs = new String[30]$ ;

## One can declare an array of custom classes

```
Mammoth[] mammoths; // declare array variable
void setup() {
  mammoths = new Mammoth[30]; // create + size array
}
class Mammoth {
   String name;
   String sound;
   Mammoth( String name, String sound ) {
    this.name = name; this.sound = sound;
   }
}
```
## If this is a float…

float myFloat;

## and this is an array of floats…

float[] myFloats;

what is this?

float[][] myFloats2;

## Declare, size, and fill a 2D array

```
void setup() {
  float[] myFloats2 = new float[10][10];
  for (int i=0; i<10; i++)
  {
    for (int j=0; j<10; j++) {
      myFloads[1][j] = random(100); }
   }
}
                                           i
                                              0
                                              1
                                              2
                                              3
                                              4
                                              5
                                              8
                                              6
                                              7
```
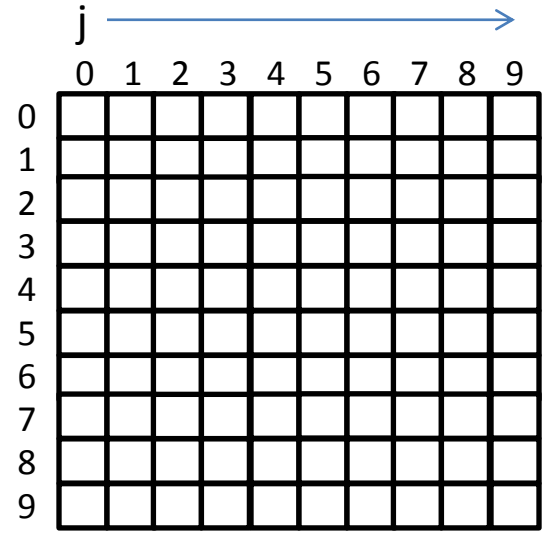

```
float[][] vals;
void setup() {
  vals = new float[20][300];
  for (int i=0; i<20; i++) {
    println( vals[i].length ); // What is going on here?
   }
```
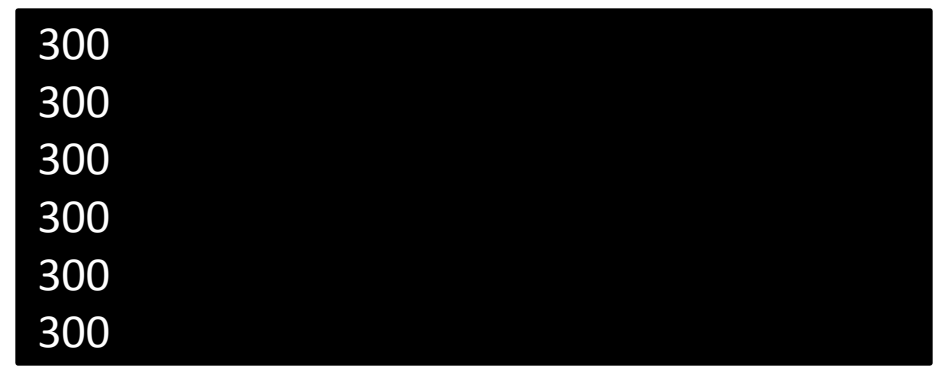

}

# "Ragged" Arrays

```
float[][] ragged;
void setup() {
  ragged = new float[5][];
  for (int i=0; i<5; i++) {
    int n = int(random(10));
    ragged[i] = new float[n];
   }
  for (int i=0; i<5; i++) {
     println(ragged[i].length);
   }
```
}

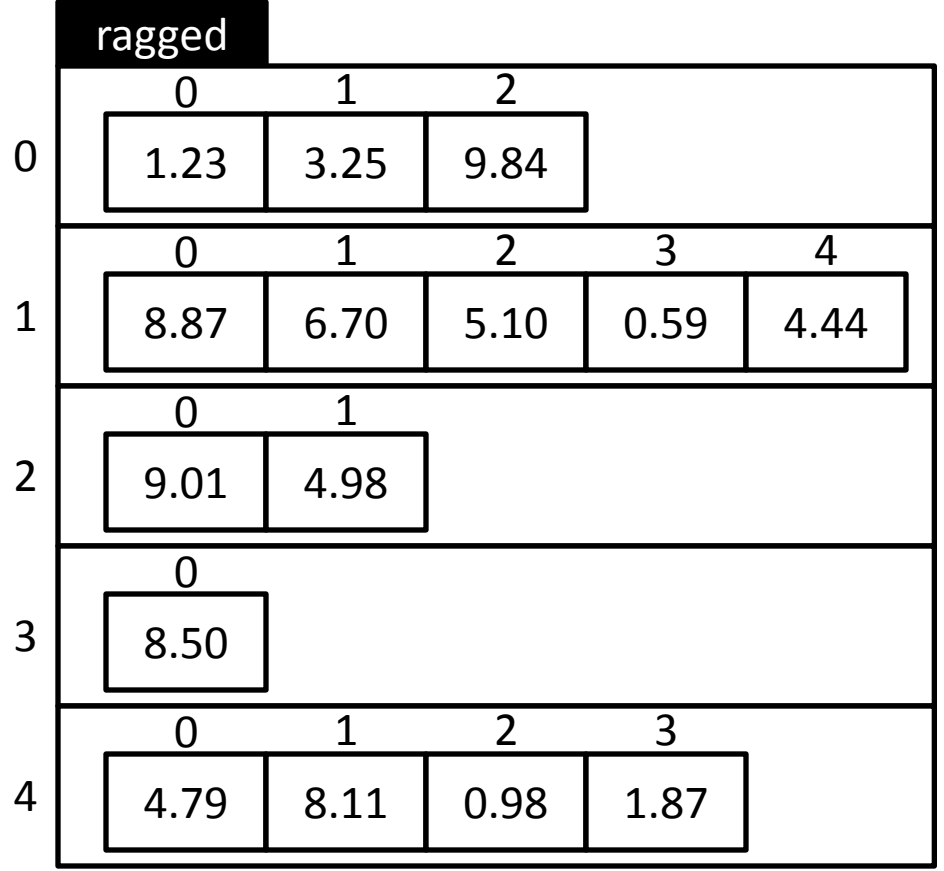

### Cellular Automata

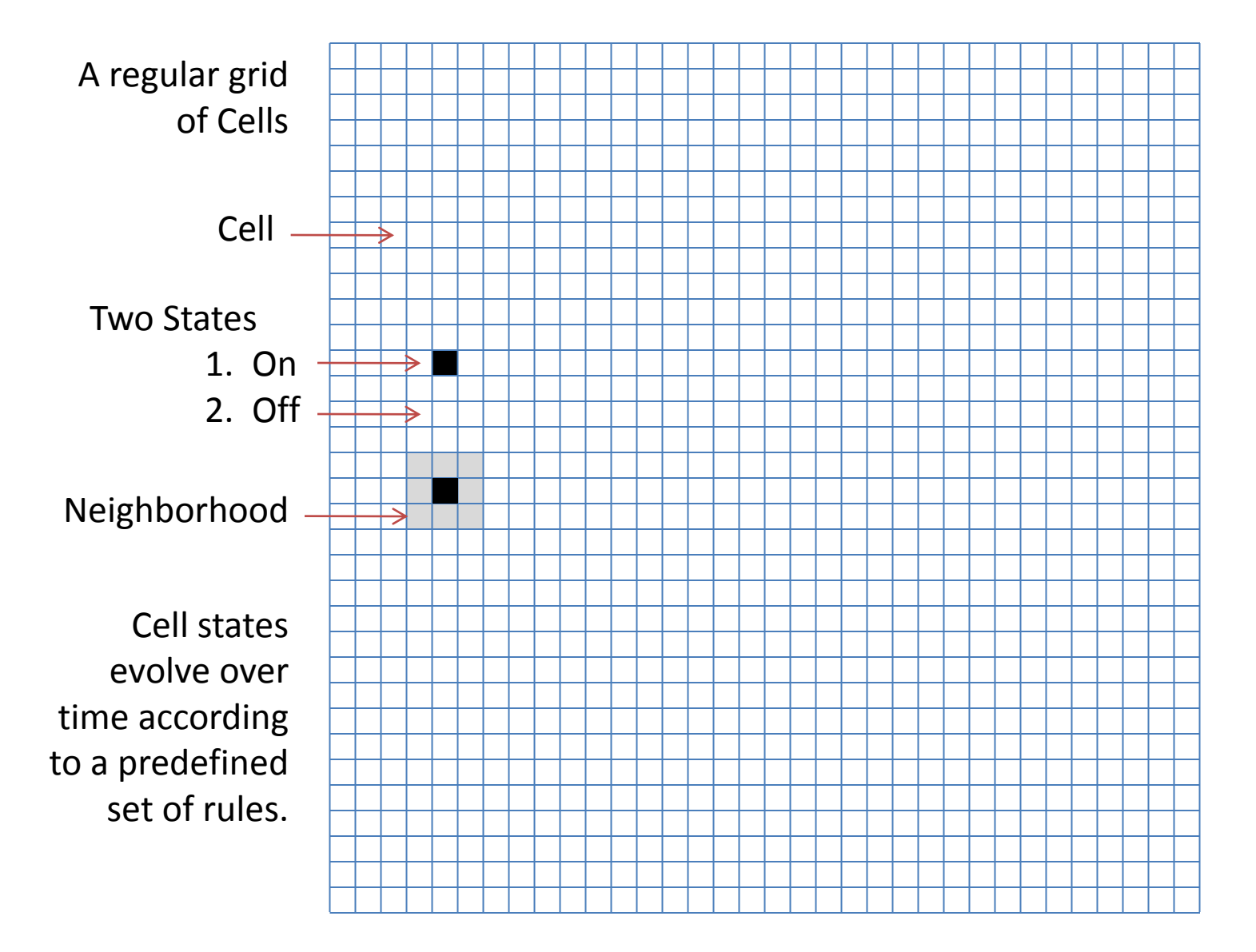

## Sample Set of Rules – Conway's Game of Life

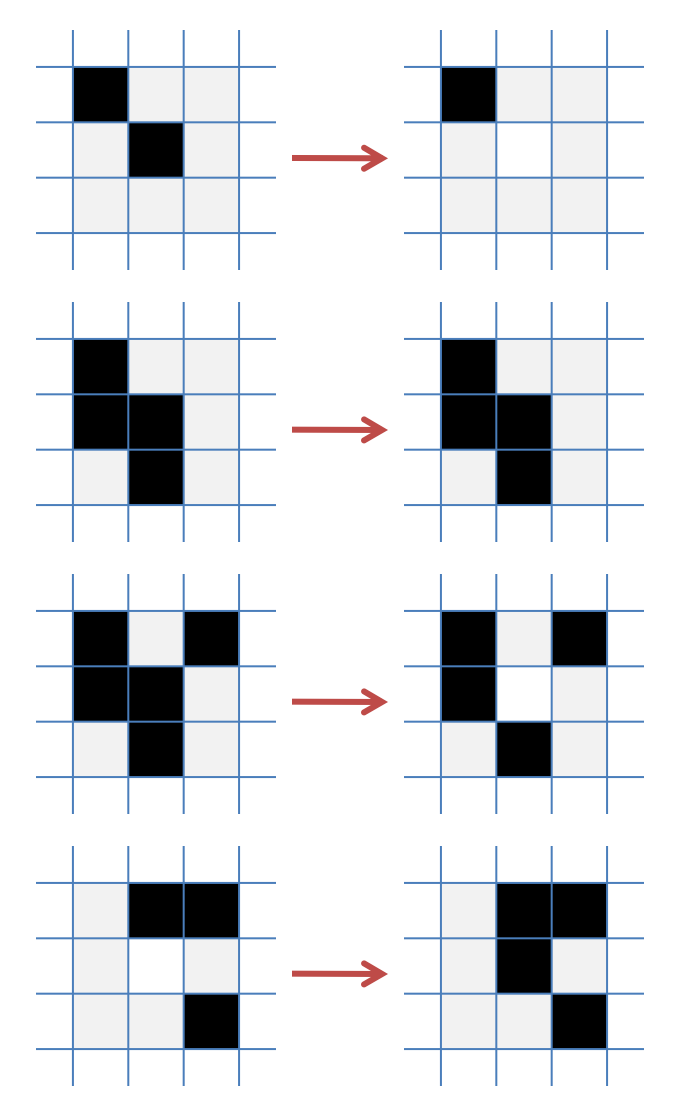

1. Any live cell with fewer than two live neighbors dies, as if caused by under-population.

2. Any live cell with two or three live neighbors lives on to the next generation.

3. Any live cell with more than three live neighbors dies, as if by overcrowding.

4. Any dead cell with exactly three live neighbors becomes a live cell, as if by reproduction.

#### *An example of "Emergence"*

http://en.wikipedia.org/wiki/Conway%27s\_game\_of\_life

### Interesting Patterns – Conway's Game of Life

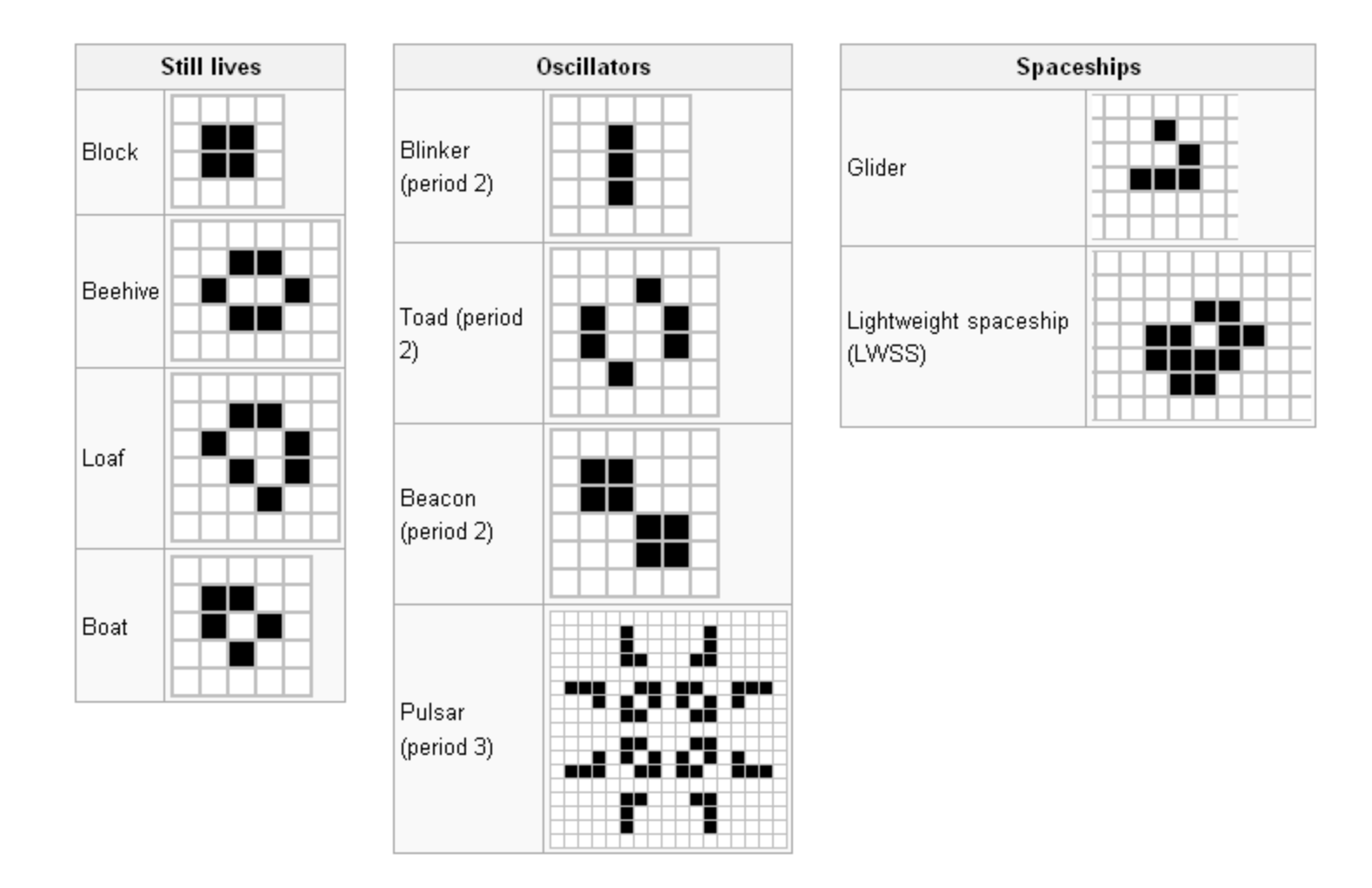

http://en.wikipedia.org/wiki/Conway%27s\_game\_of\_life

#### current

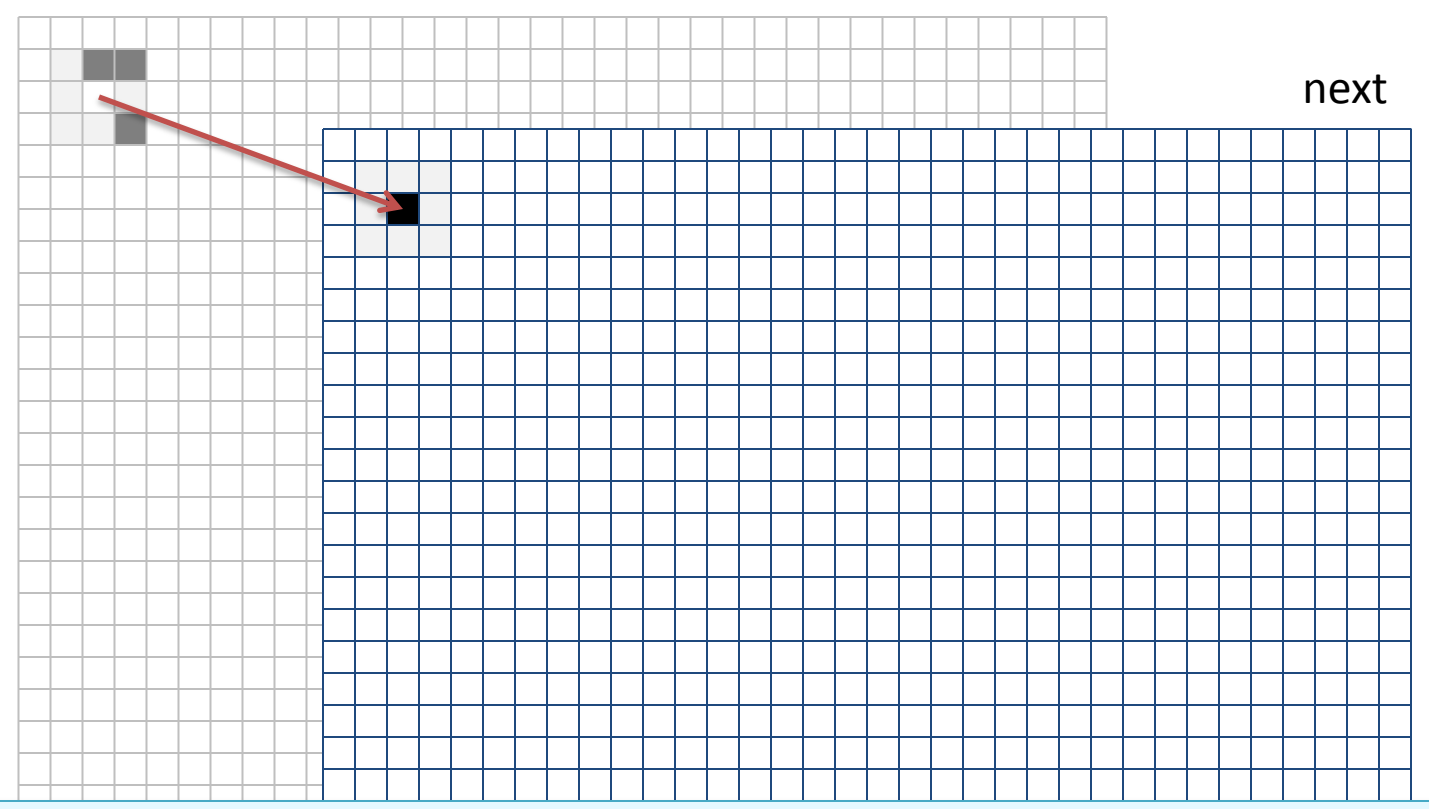

#### Top-level procedure

- 1. Draw the current grid
- 2. Advance game by applying rules to all cells of current and filling next
- 3. Swap current and next grid

```
int N = 5;
boolean[] cell = new boolean[N];
```
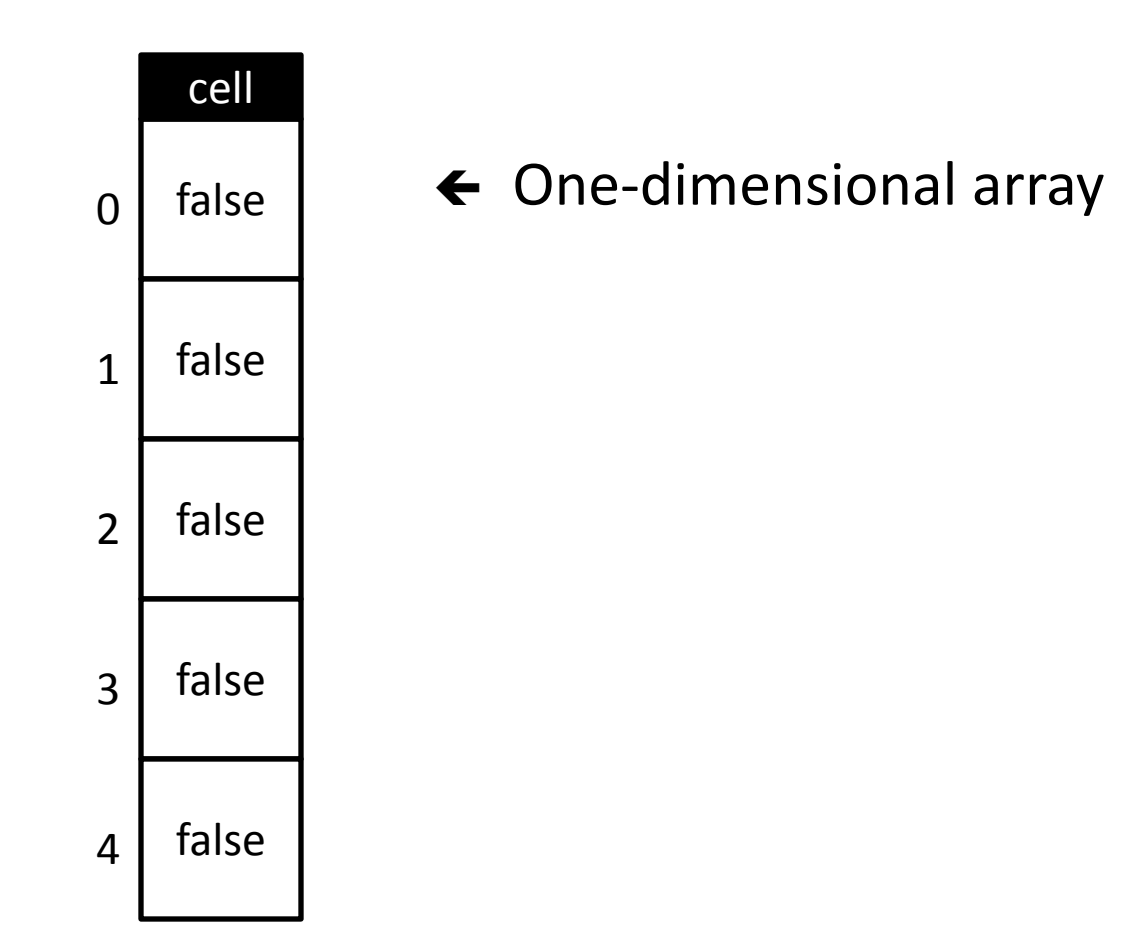

int  $N = 5$ ;  $boolean[1[] cell = new boolean[N][N];$ 

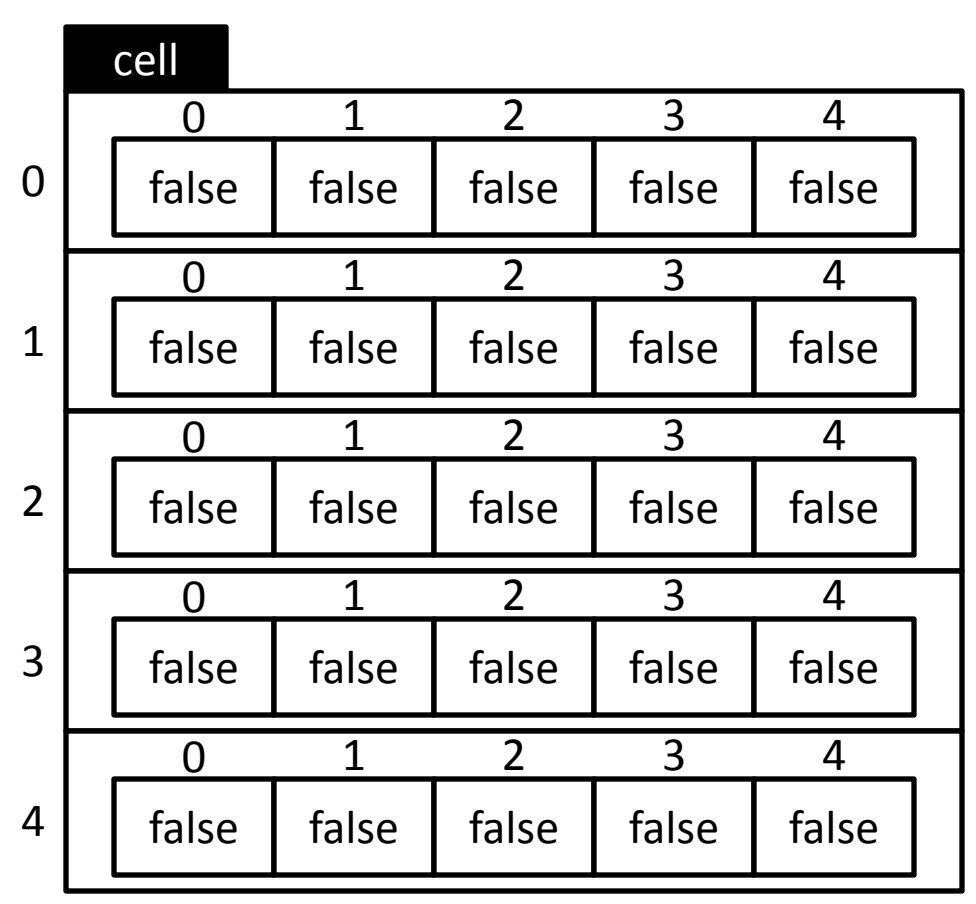

← Two-dimensional array

… an array of arrays

int  $N = 5$ ;  $boolean[][]$  cell = new boolean[N][N];

cell $[1][2]$  = true;

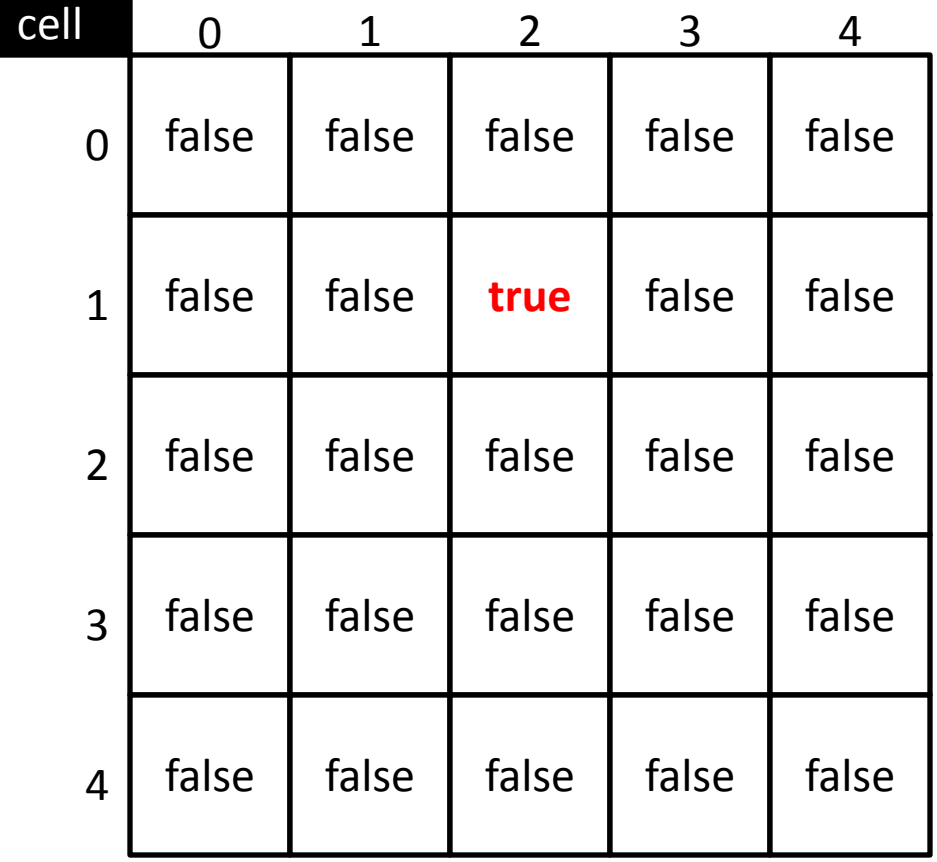

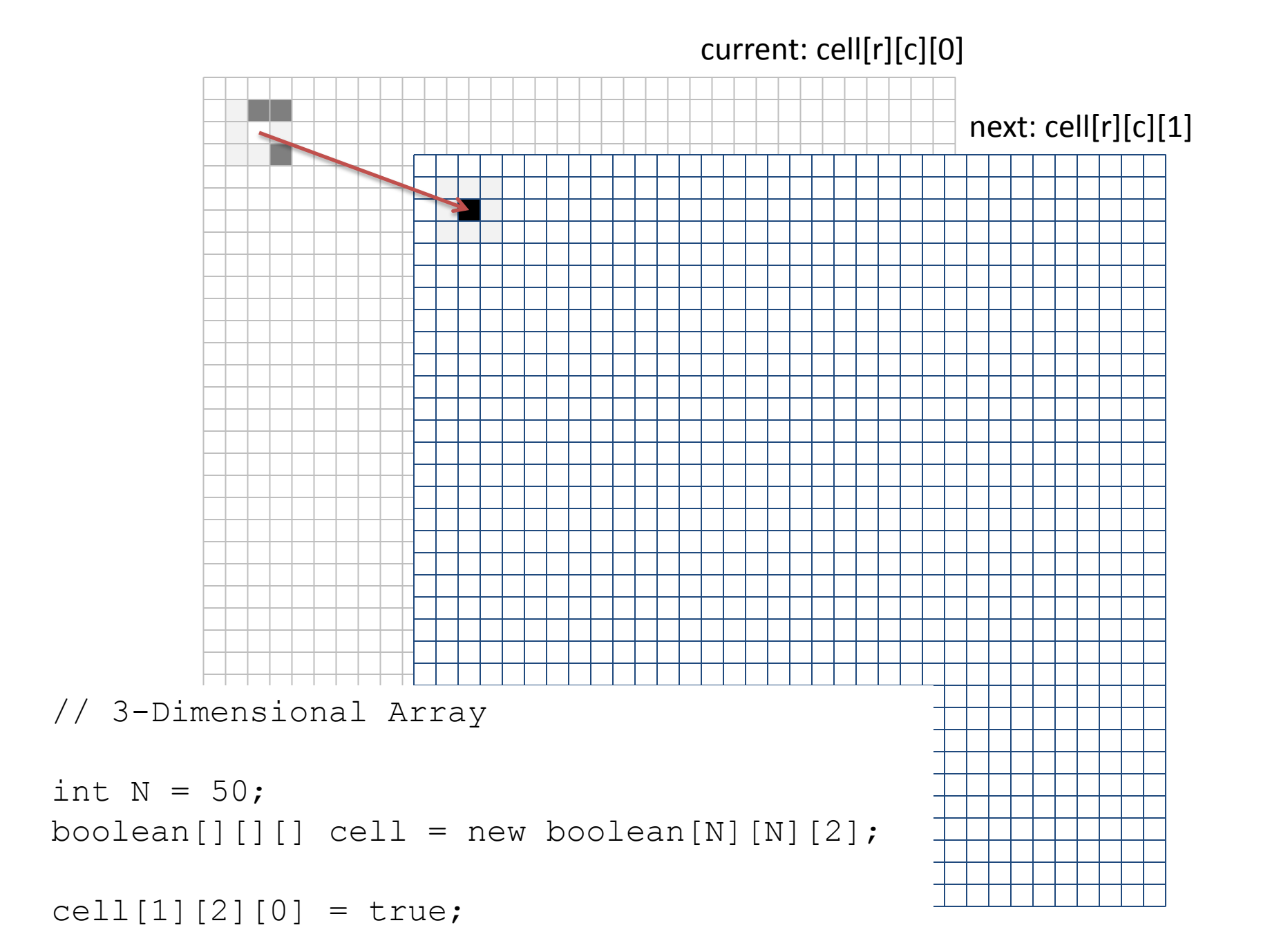

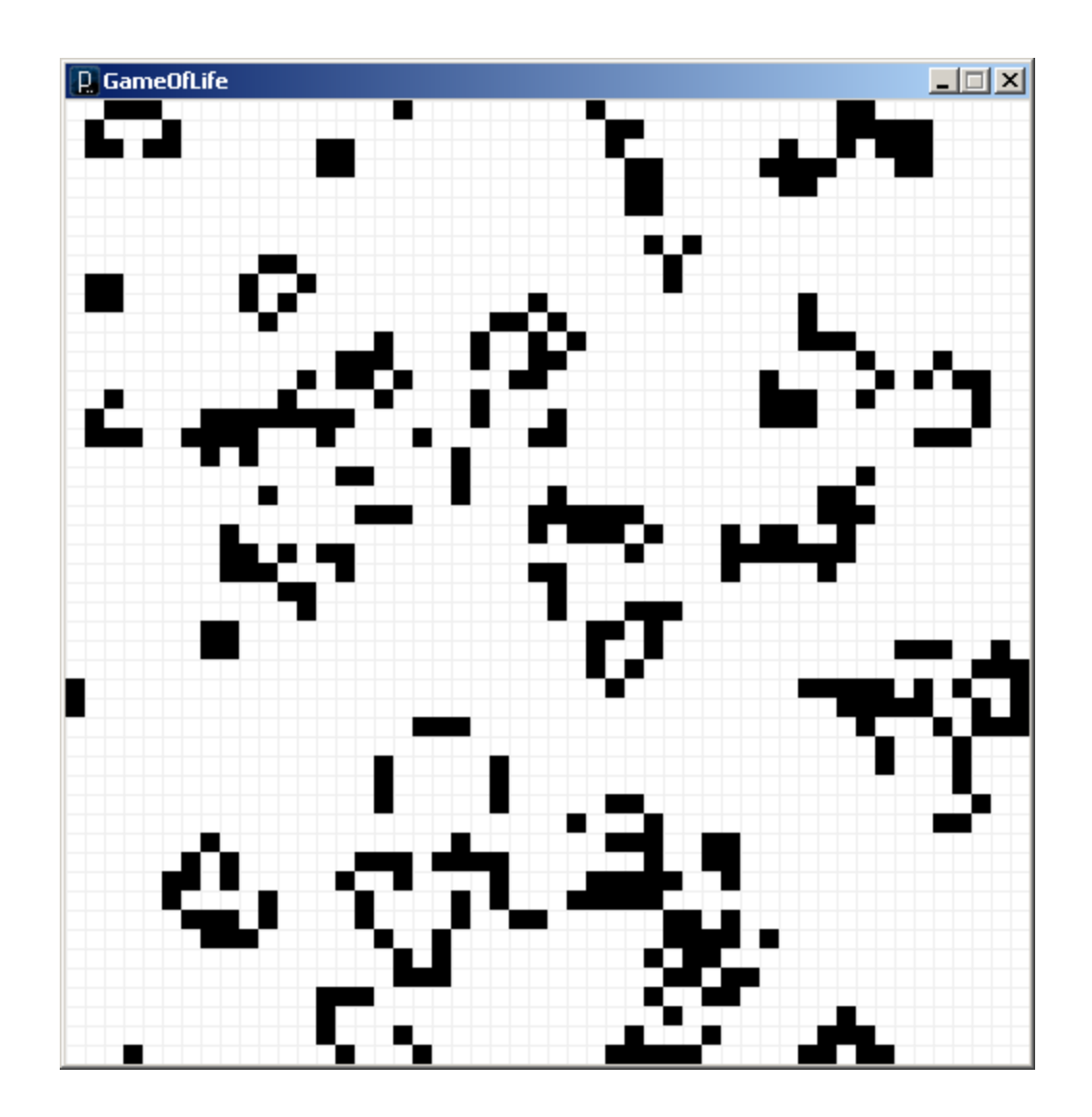